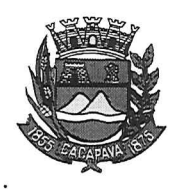

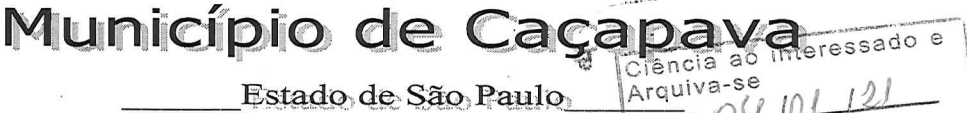

Caçapava, 28 de dezembro de 2020

Ofício nº 694/GAB/2020

Camara Municipal de Caçapava Recebido em: 04 /01 /2 Hora: Assinatura

**Senhora Presidente** 

Temos a honra em cumprimentá-la e, em atenção ao Requerimento nº 726/2020, de autoria do vereador Jorge Jerônimo Teixeira dos Santos, conforme manifestação da Secretaria de Defesa e Mobilidade Urbana, sobre o ruído excessivo dos veículos automotores no município e suas normas disciplinares para garantir o sossego público, normalmente são ocasionados pela troca indevida do escapamento. Tal prática constitui infração de trânsito prevista no artigo 230, VII do Código de Trânsito Brasileiro. Todavia o mesmo diploma, determina que a competência para fiscalização e atuação para esse tipo de infração é órgão de trânsito estadual, através da polícia militar.

E conforme manifestação da Secretaria de Obras e Servicos Municipais, a Prefeitura mantém as manutenções e reparos da frota municipal respeitando as exigências contidas na legislação vigente.

Aproveitamos o ensejo para renovar a Vossa Excelência os protestos de consideração e apreço.

**FERNANDO CID DINIZ BORGES** PREFEITO MUNICIPAL

Exma. Sra. Elisabete Natali Alvarenga Presidente da Câmara Municipal **NESTA** 

RUA CAPITÃO CARLOS DE MOURA, 243 - FONE - PABX (12) 3654-6600 - FAX (12) 3653-3180

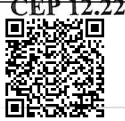

C.N.P.J. 45.189.305/0001-21 Autenticar documento em http://www.splonline.com.br/camaracacapavaautenticidade com o identificador 320033003900370030003A00540052004100. Documento assinado digitalmente conforme MP n° 2.200-2/2001, que institui a Infra-estrutura de Chaves Públicas Brasileira - ICP **Rrasil**